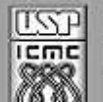

Universidade de São Paulo - São Carlos SP

Instituto de Ciências Matemáticas e de Computação

**USP – ICMC – SSC** 

# **SSC0501 - Introdução à Ciência da Computação I (Teórica)**

**Professor responsável:** *Fernando Santos Osório* **Semestre:** 2011/1

**E-mail:** fosorio .at. icmc .dot. usp .dot. br **Web:** *http://www.icmc.usp.br/~fosorio /*

# *TRABALHO DE PROGRAMAÇÃO (Extra-Classe) – REC*

Estre trabalho extra-classe deve ser enviado por e-mail ao professor com a implementação do programa descrito abaixo (programa fonte ".c"), **até a data de 26/07/2011**. Trabalhos recebidos após esta data serão desconsiderados *– O envio e aprovação do trabalho é condição necessária para aprovação na REC*. Enviar por e-mail ao professor, para os seguintes endereços (envie com cópia para ambos os endereços): fosorio@icmc.usp.br e fosorio@gmail.com

# **TRABALHO: Usando Arquivos HTML – Leia com atenção as instruções abaixo:**

Faça um programa que possua um menu, conforme especificado, permitindo: (i) a leitura de um arquivo texto contendo uma página Web em formato HTML para a memória (vetor de linhas de texto); (ii) realize as operações pedidas de: eliminar as TAGs HTML, realizar uma estatística do conteúdo do texto (contagem de caracteres), busca e troca de palavras; (iii) salvar o conteúdo da memória (texto alterado) em um outro arquivo texto. Segue abaixo uma descrição mais detalhada de como devem ser implementadas as tarefas a serem executadas por este programa.

 Fazer um programa que possua um MENU com as seguintes opções: (exemplo de tela do menu de opções do programa)

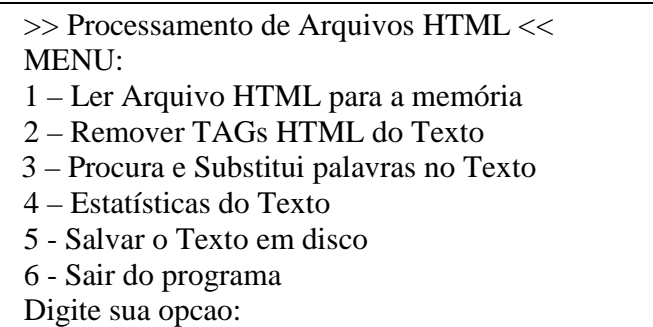

- **Descrição das Opções:** 
	- 1) Ler o arquivo HTML: inicialmente deve ser solicitado o nome do arquivo em disco, sendo que este é um arquivo texto (arquivos HTML são arquivos texto comuns), onde o programa deve primeiramente abrir o arquivo e contar o número de linhas de texto (sem ler para a memório por enquanto). Baseado nesta estimativa inicial do número de linhas que o arquivo contém, fazer a alocação da memória, criando o vetor que irá armazenar os dados (linhas de texto) lidos do arquivo.

Observação: O tamanho máximo de uma linha de texto será de 100 caracteres.

Descritor do Arquivo: Criar uma estrutura que armazene um descritor do arquivo, contendo as seguintes informações: nome do arquivo, número de linhas, número total de caracteres, quantidade total de TAGs HTML (ver abaixo na opção 2 a definição de TAG HTML).

Exemplo da tela de leitura do arquivo:

 >> Ler Arquivo HTML << Digite o Nome do Arquivo: *texto.html* # Determinando tamanho do Arquivo... # Total: **30** linhas # Alocando memória para **30** linhas de texto # Lendo o arquivo para memória... # Arquivo Lido! Pressione a tecla Enter para continuar. . .

2) Remover TAGs HTML: Considerando que uma tag HTML começa sempre por um caracter '<' e termina por um outro caracter '>', faça uma rotina que remova TODAS as TAGs HTML do texto armazenado em memória. Por exemplo, um texto como "<b>Hello World</b> deverá ser transformado em "Hello World", onde as TAGs  $\langle b \rangle$  e  $\langle b \rangle$  foram removidas. Remover toda e qualquer TAG, que comece por '<' e termine por '>'. Conte quantas TAGs foram removidas e devolva este valor da quantidade de TAGs removidas como resultado da função Remove\_Tags. A quantidade de TAGs removidas pode ser armazenada na estrutura do descritor do arquivo citado na opção anterior.

Exemplo da tela de Remoção de TAGs HTML:

>> Remover TAGs HTML <<

# Iniciando processo de remoção de TAGs...

# Total de TAGs removidas do texto: **10**

Pressione a tecla Enter para continuar. . .

3) Procura e Substitui Palavras: O usuário irá informar uma palavra que deseja buscar no texto, e uma palavra que deve ser colocada em seu lugar. Esta rotina executa um procedimento similar ao "find-replace" dos editores de texto. Note que a palavra original e a palavra buscada não precisam ser do mesmo tamanho. O processo de busca e substituição deve ser repetido tantas vezes quanto o usuário desejar, ou seja, enquanto ele responder que deseja realizar mais uma substituição.

Exemplo da tela de consulta do próximo compromisso:

 >> Procura e Substitui Palavras << Palavra Buscada: *lucro*

 Substituir Por: *prejuízo*  # Total de Substituições Realizadas: **2** Deseja realizar mais uma substituição (s/n)? **s** 

 Palavra Buscada: *vender* Substituir Por: *comprar*  # Total de Substituições Realizadas: **1** Deseja realizar mais uma substituição (s/n)? **n**

4) Estatísticas do Texto: Exibir na tela os dados relativos ao texto, que incluem os dados inicialmente coletados de nome, nro. de linhas, nro. de caracteres e nro. de tags, além disto exibir também o total de susbtituições de palavras realizas até o momento. Além destas informações, exibir uma estatística da ocorrência de cada tipo de caracter presente no texto atual: Sabendo que um texto possui caracteres e que cada caracter possui um código ASCII entre 0 e 127, faça uma estatística da ocorrência de cada caracter (códigos ASCII), contando o nro. de vezes que cada um destes ocorre e depois determinando sua freqüência (porcentagem) em relação ao total de caracteres do texto. Armazenar os dados estatísticos do texto em uma struct: nro. de linhas, nro. total de caracteres, freqüências de ocorrência de caracteres. Exibir na tela a tabela de quantidade e freqüência de ocorrência de cada caracter do texto. Por exemplo, se o texto possui 100 caracteres e o código ASCII 65 ocorre 15 vezes, deve ser exibido na tela: Código 65 – Qtde.: 15 - Freq.: 15 %;

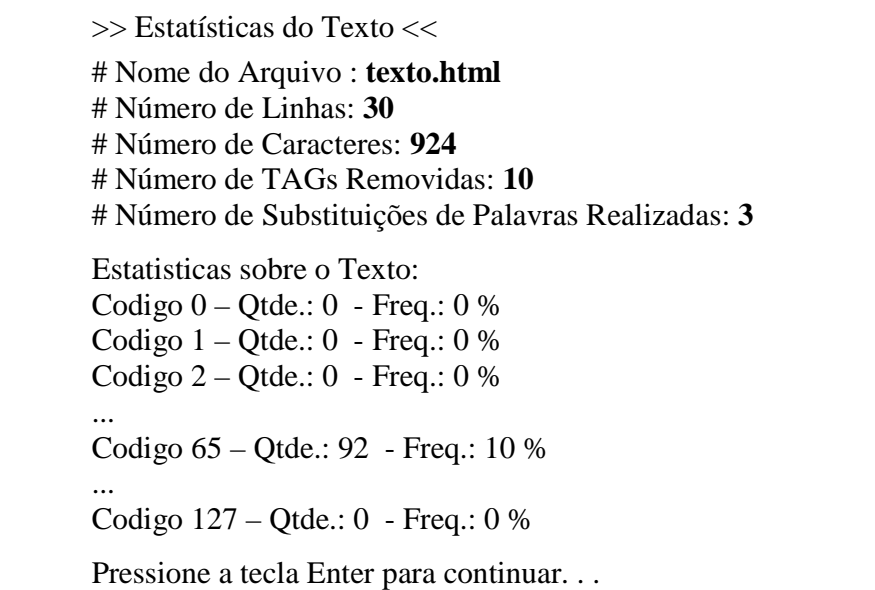

- 5) Salvar em disco: O programa deve salvar em disco um arquivo em formato texto, denominado de "saida.html", contendo o texto que estava armazenado em memória, com as devidas alterações realizadas.
- 6) Sair do programa: pedir para o usuário confirmar se deseja sair do programa, respondendo S/N (maiúsculo ou minúsculo). Se o usuário confirmar, terminar a execução do programa, se não confirmar, voltar ao menu principal.

#### **Observações Importantes:**

- Faça um programa modular com uma rotina para cada opção do menu (opções 1, 2, 3, 4 e 5).
- O programa não deve conter variáveis GLOBAIS, exceto o vetor que armazena o texto lido do arquivo em memória (vetor de texto). As demais variáveis devem ser todas locais e o programa deve passar adequadamente os parâmetros (por valor ou por referência, conforme a necessidade de cada rotina) e retornar valores também se for necessário.
- A modularidade, passagem de parâmetros, e retorno de valores serão avaliados.
- Não use comandos do tipo GO TO!

## **Data da Especificação: 11 de Julho de 2011**

# **BOM TRABALHO!**

#### FIM DO TRABALHO DA REC